## **Συντομεύσεις PowerPoint 2016**

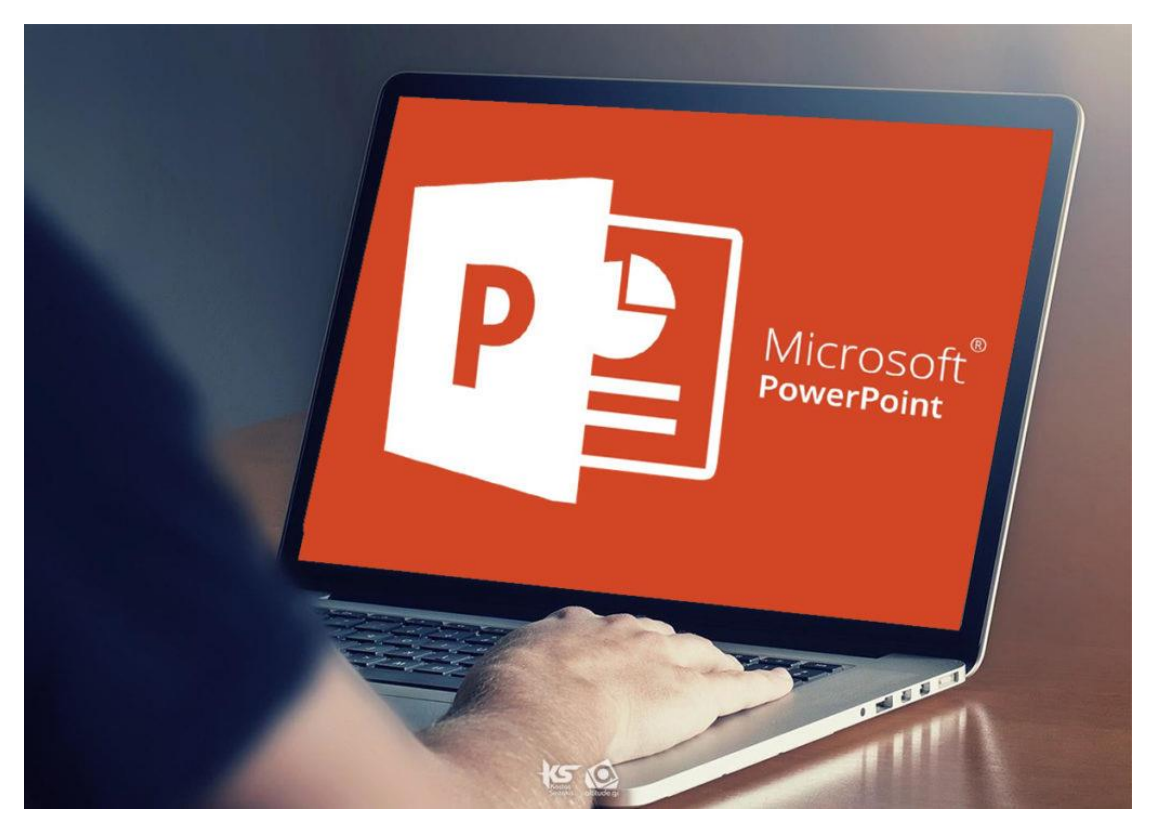

To Microsoft PowerPoint είναι ένα ισχυρό εργαλείο, το οποίο χρησιμοποιείται για τη δημιουργία πολύ απλών έως πολύ σύνθετων παρουσιάσεων. Περιλαμβάνει διάφορα εργαλεία και λειτουργίες, για την παρουσίαση των δεδομένων, με εύκολο και αποτελεσματικό τρόπο.

Ωστόσο, υπάρχουν κάποιες συντομεύσεις όπου λίγοι γνωρίζουν, οι οποίες όμως μπορούν να διευκολύνουν σημαντικά τις καθημερινές μας εργασίες. Αυτές οι συντομεύσεις ή αλλιώς shortcuts, είναι οι παρακάτω:

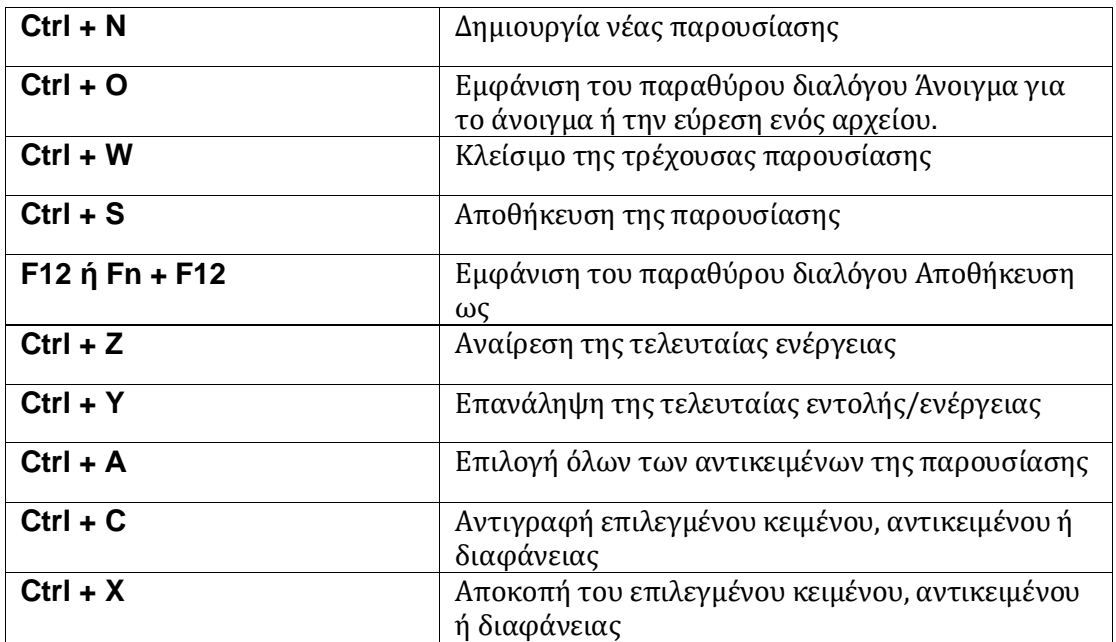

## **Συντομεύσεις PowerPoint 2016**

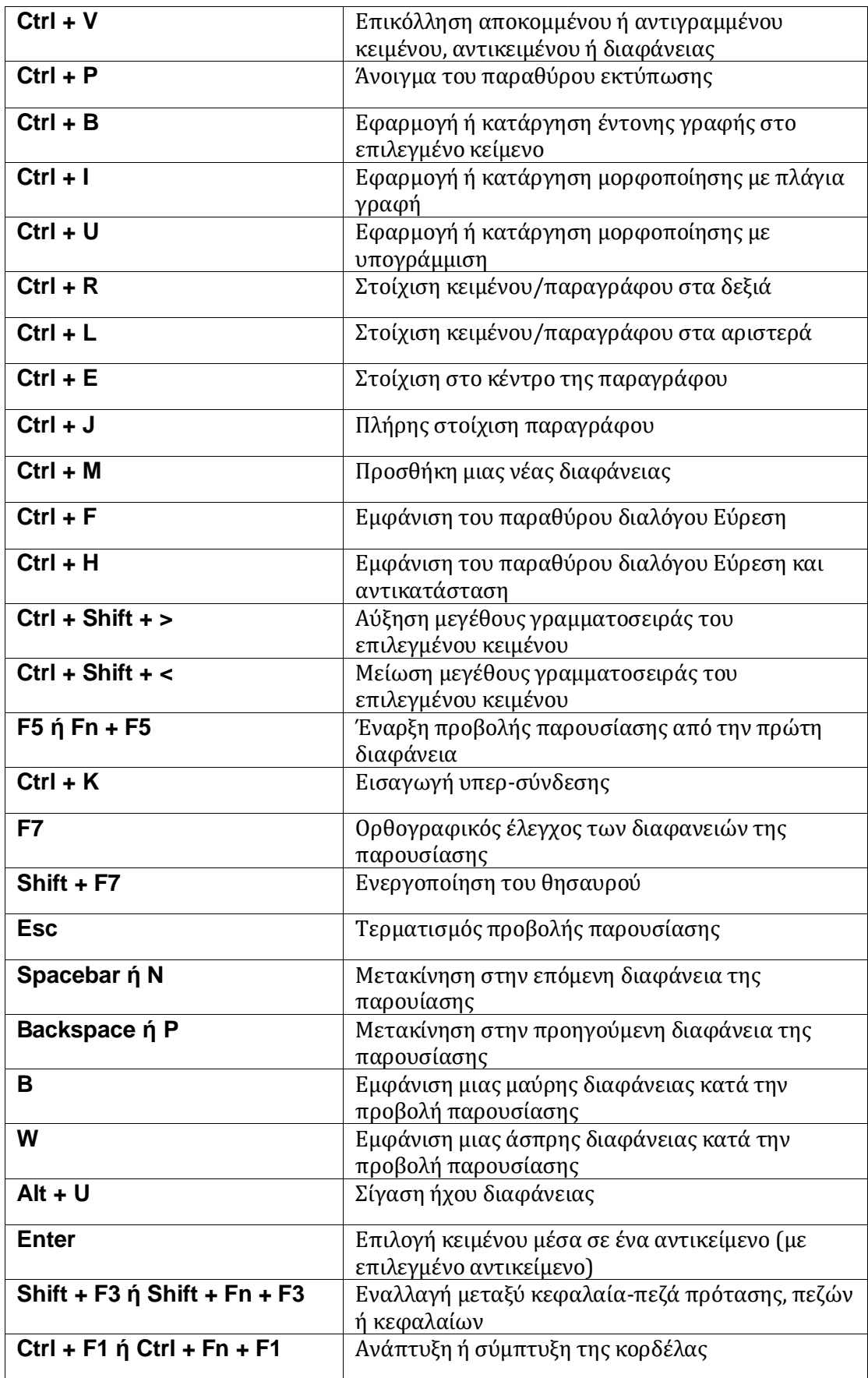